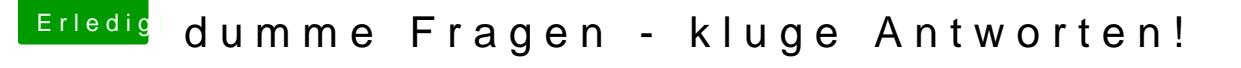

Beitrag von der Andy vom 8. Juli 2018, 18:21

## Frage:

Ich habe die Option "F1, F2 usw Tasten als Standard benutzen" aktiviert...No Wenn diese Option ausgewählt ist, halte die FN Taste gedrückt um die aktivieren.

So jetzt habe ich eine Apple Tastatur aber ohne FN Taste... wie aktiviere ich jetzt diese Sonderfunktionen?

edit: hat sich erledigt!